## **Databases (DBaaS)**

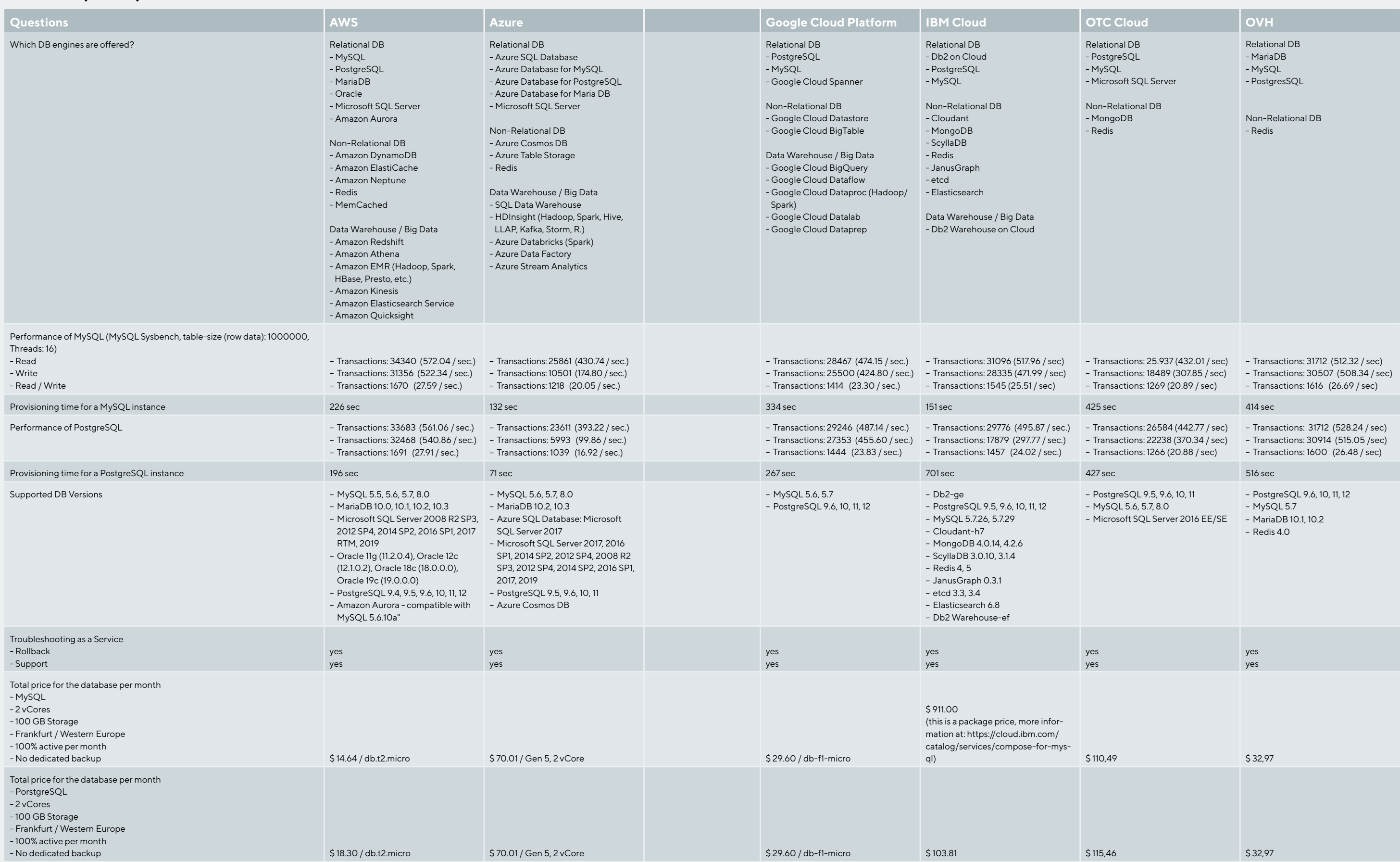

Backups: - Automatic Backups. estore: Point-in-time restore

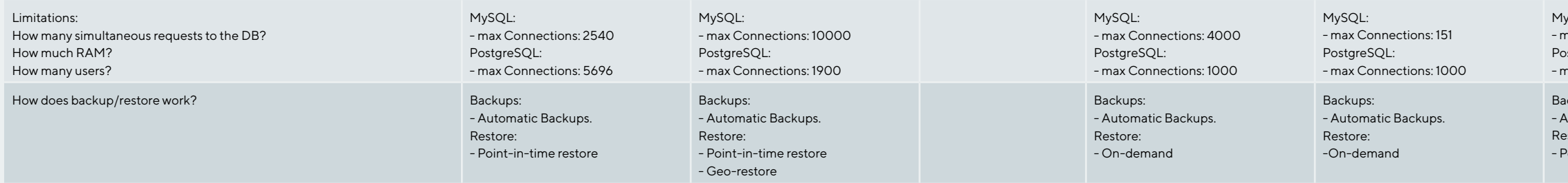

MySQL: - max Connections: 151 PostgreSQL: - max Connections: unlimited MySQL: - max Connections: 200 PostgreSQL: - max Connections: 200

Backups: - Automatic Backups. Restore: - Point-in-time restore